# Discover, Purchase, Test, Deploy and Manage LawToolBox from INSIDE Your Own Microsoft 365 Admin Center

Rolls out a new class of apps called Microsoft 365 Apps – IT professionals can discover, purchase, test, deploy and manage LawToolBox inside their own Microsoft 365 Admin Center. This means that IT professionals will be able to purchase and manage LawToolBox in the same secure admin center they manage Microsoft services.

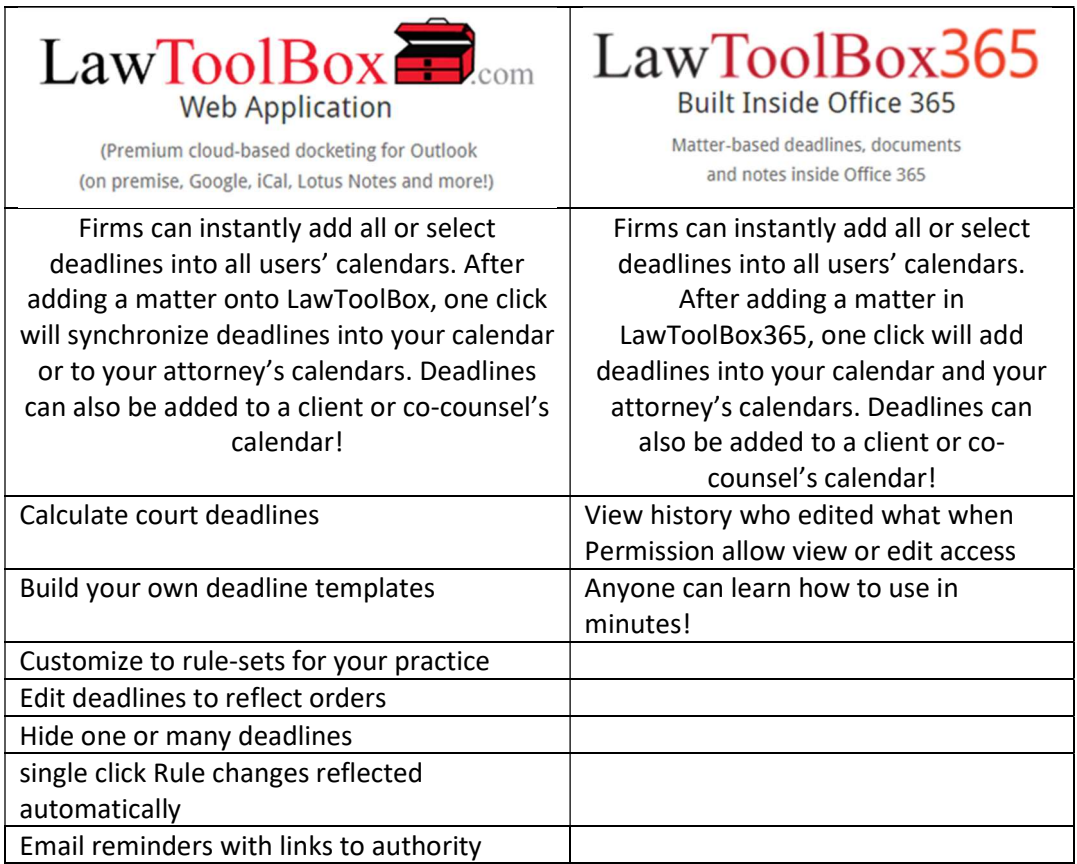

# Centralize Your Court Deadlines in the Cloud

### Get Your Deadlines edited to reflect orders, and add casespecific deadlines.

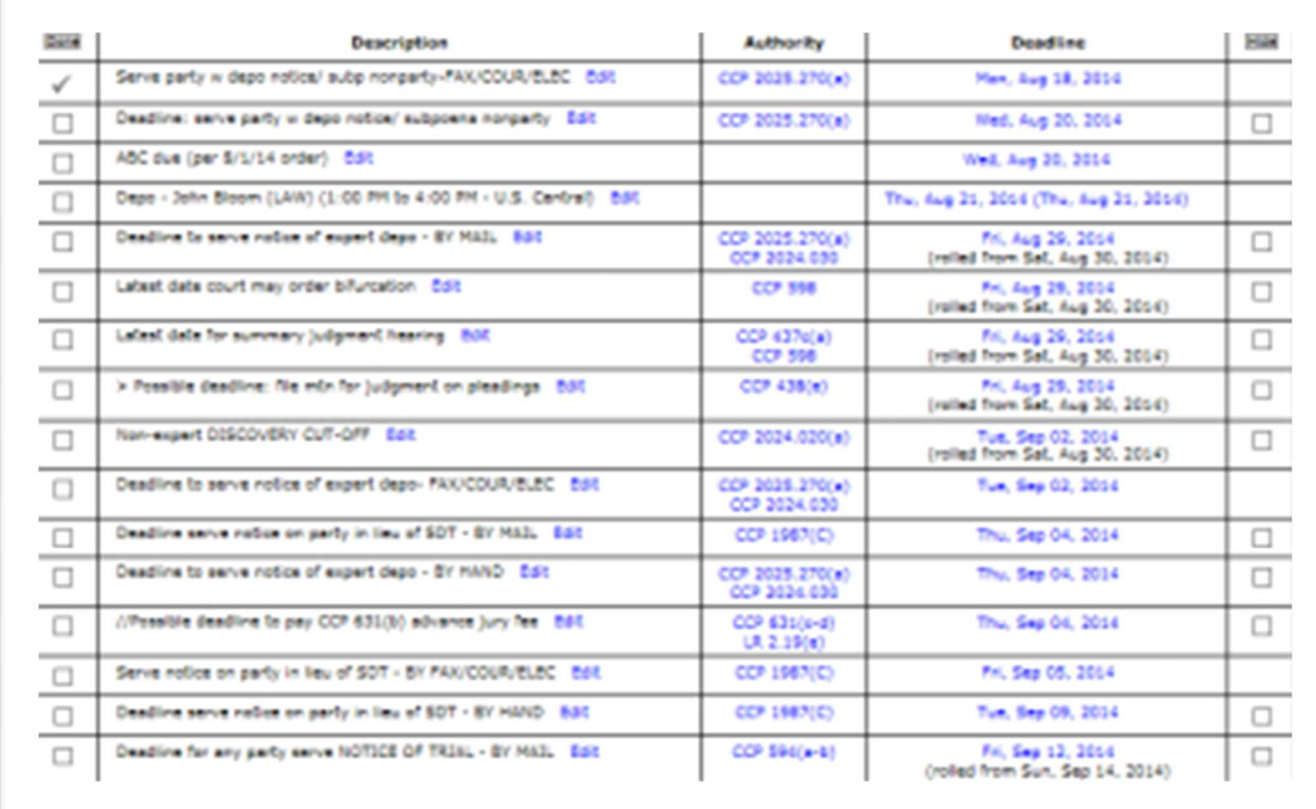

#### Sync to Outlook, Google, Lotus Notes, iCal, Clio

# **Sync to Outlook, Google,** Lotus Notes, iCal, Clio

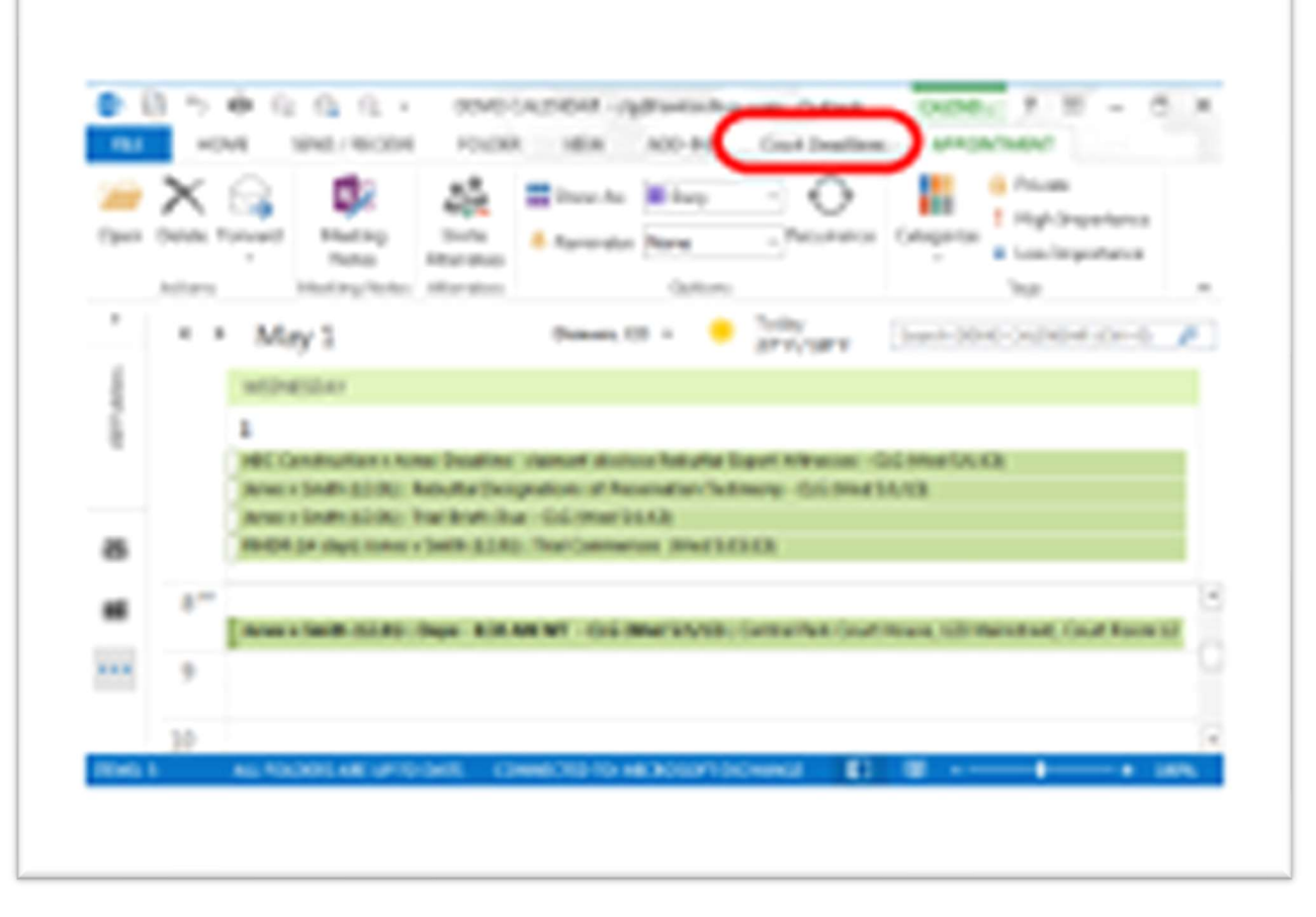

# Weekly Deadline Reports by firm, group, client, attorney, or case

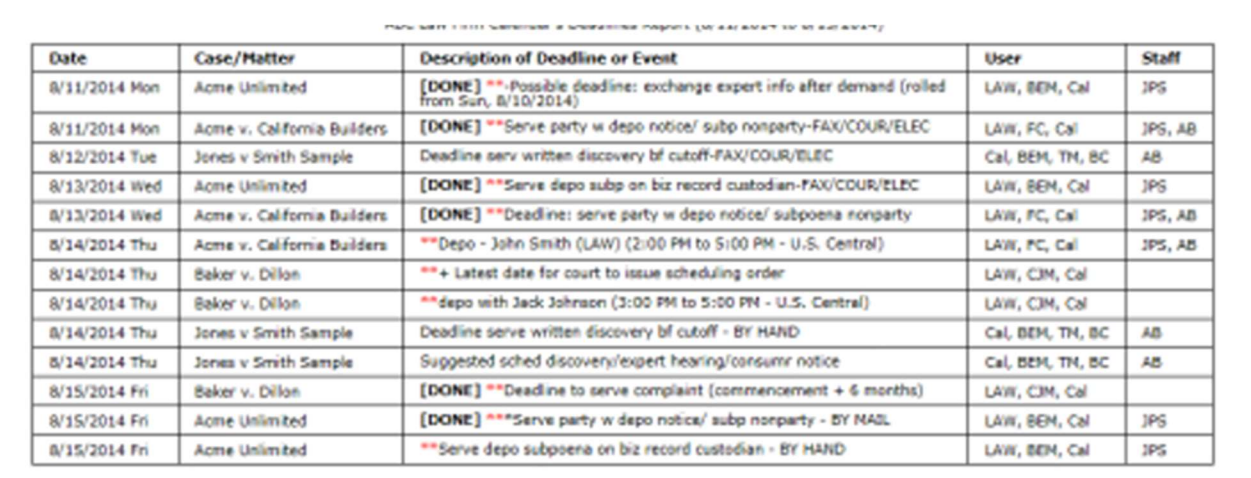

#### \*\* ABC Law Firm Calendar's Appointments Report

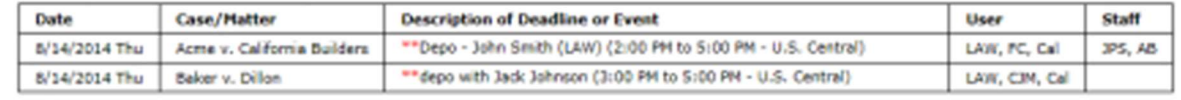